## **Arbeitsblatt 6**

## **Überprüfung der Frage 3:**

Um noch besser zu verstehen, nach welchem Muster sich die Position der Videos bei unterschiedlichem Nutzer-Interesse in einer Kategorie verändert, werfen Elena und Piet folgende Frage auf:

► Wie verändert sich die Position der Videos durch das Erhöhen der Reglerstufe der Kategorien? Welche Muster/ Regeln werden dabei erkennbar?

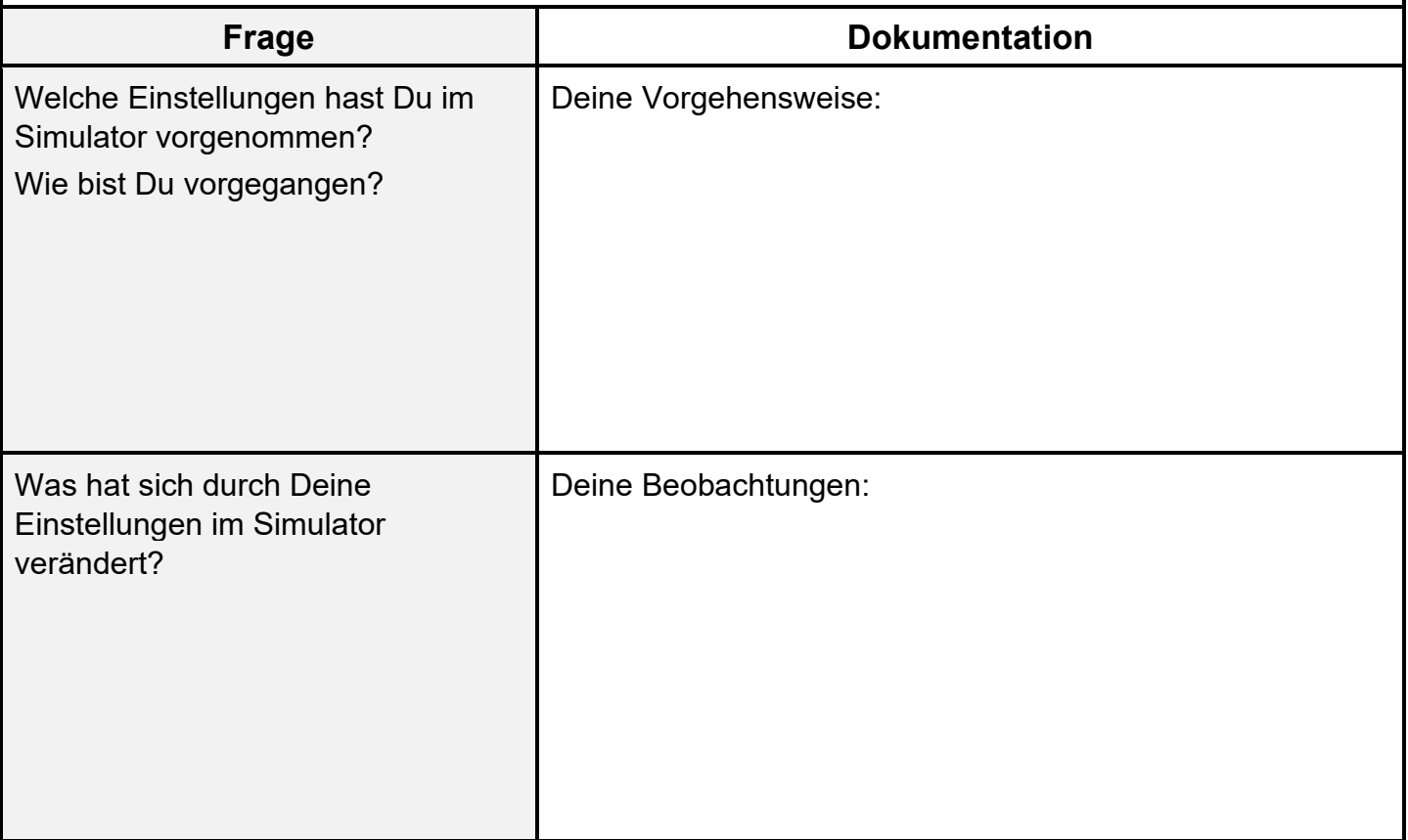

## **Weiterführende Auswertung Teil I:**

- → Um noch besser beurteilen zu können, wie sich das Ranking der Videos verändert, findest du weiter unten 3 Visualisierungen, die Daten aus dem Plattform-Simulator enthalten.
- → Jeder Datenpunkt im Diagramm repräsentiert ein einzelnes Video aus der Ranking-Liste im Plattformsimulator.
- → Die Werte auf der Y-Achse (0-25) stehen für die Plätze, die ein Video aufsteigen kann. Dies geschieht in Abhängigkeit zur Reglerstufe einer Kategorie (1-10).
- → Beispielsweise zeigt Visualisierung 1 für die Kategorie "Musik, Tiere, Sport 1", um wie viel Plätze bestimmte Videos aufsteigen, wenn der Regler auf 1 gestellt ist. Auf der X-Achse (0-100 %) ist die Beliebtheit der Videos dargestellt.

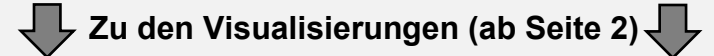

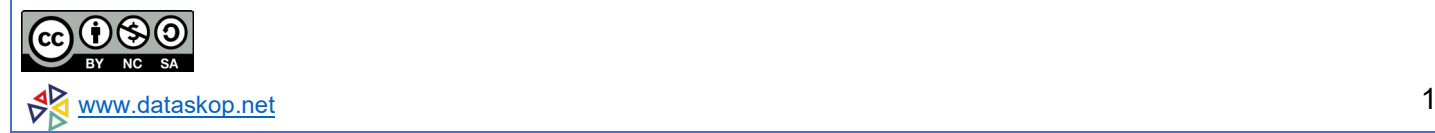

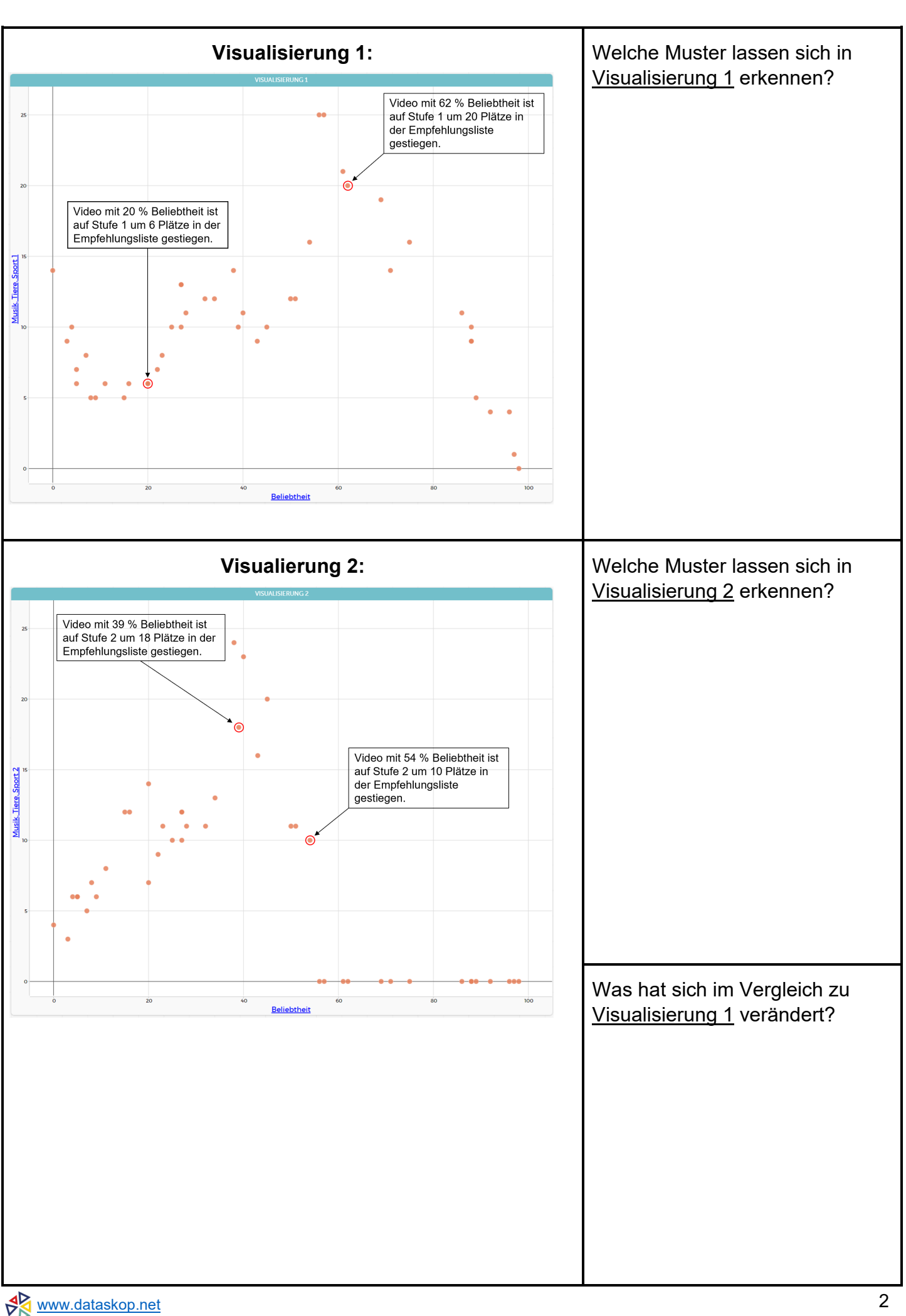

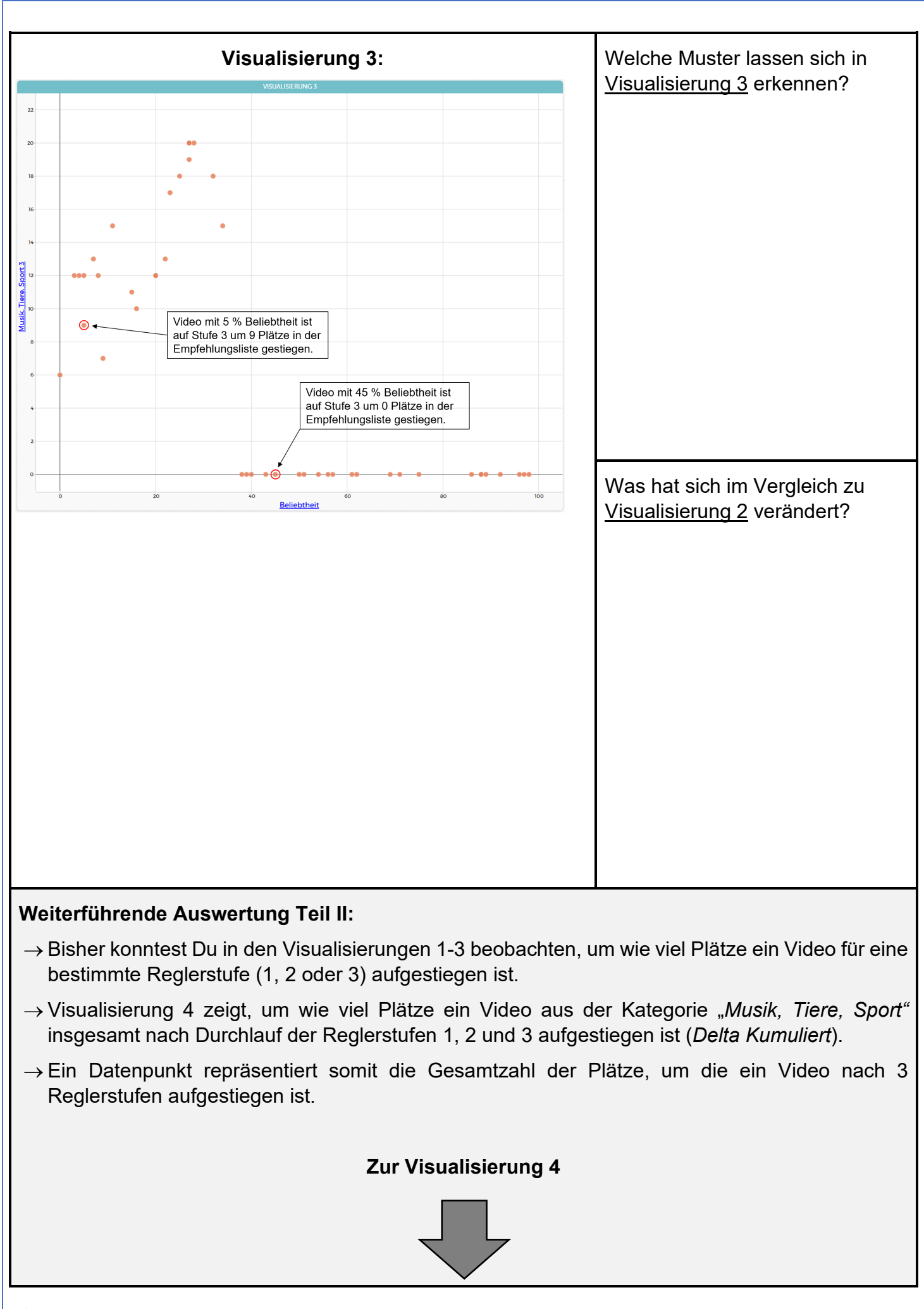

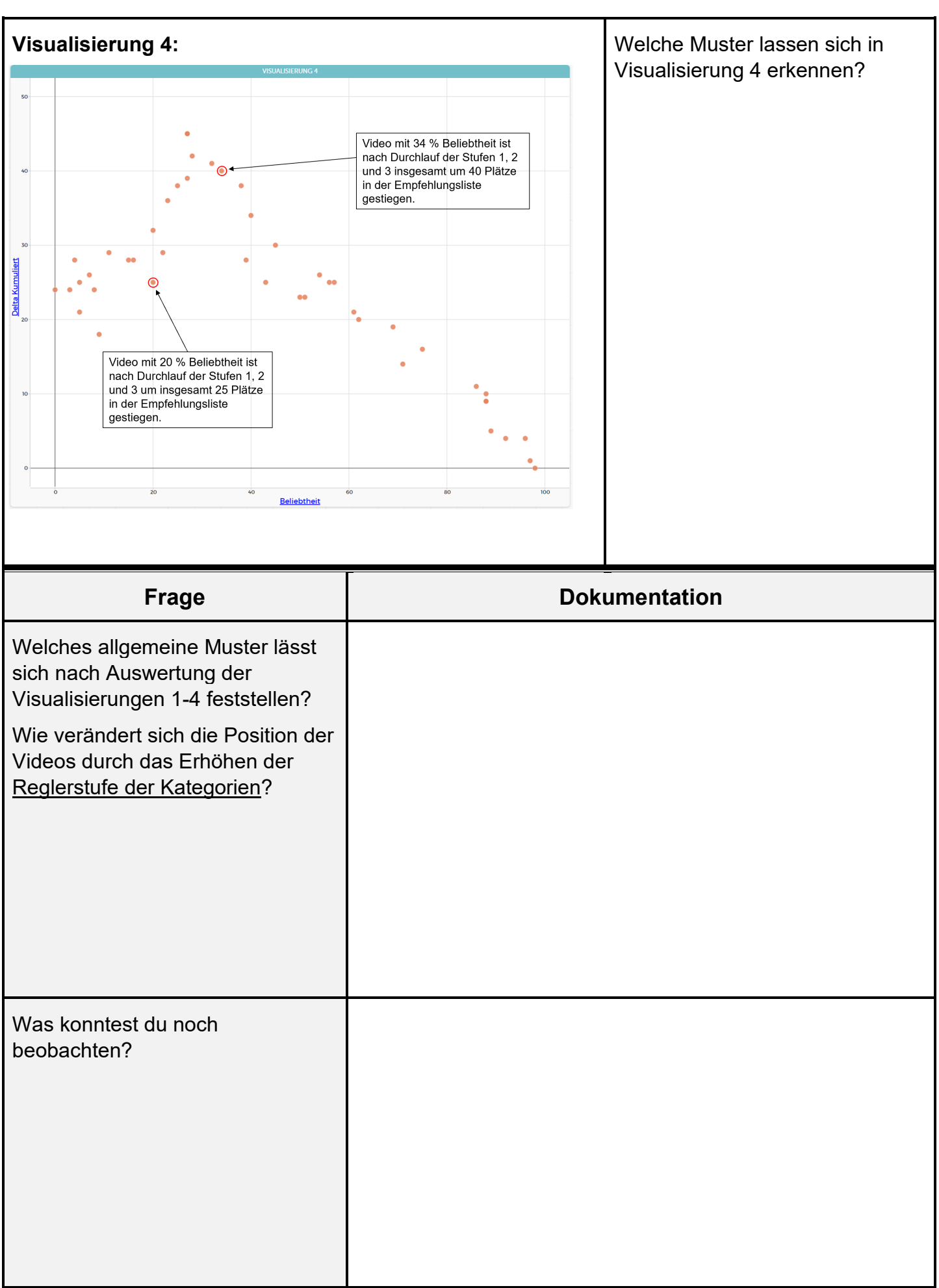